## Právne záväzné vyhlásenie

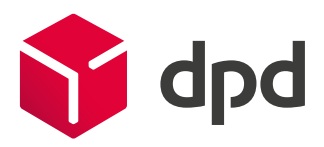

## Nechajte tento dokument podpísať príjemcom.

(Legally binding declaration: Please have this document signed by your consignee.)

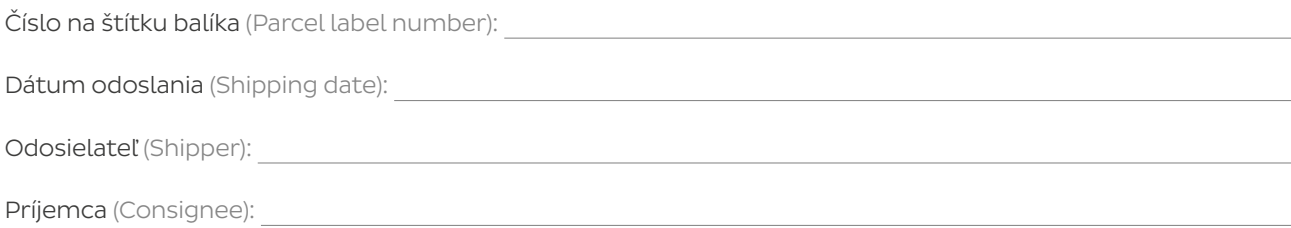

## Prosím vyberte (Please select)

Právne záväzné vyhlásenie (Legally binding declaration)

Týmto vyhlasujem/vyhlasujeme, že vyššie uvedený balík/balíky sa nedostal do môjho/nášho vlastníctva a nedostal sa do vlastníctva žiadnej mne/nám známej osoby.

 (I/we hereby declare that the above-mentioned parcel(s) has (have) not come into my/our possession and has (have) not come into the possession of a person known to me/us.)

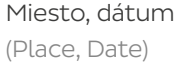

Podpis, pečiatka firmy (Signature, company stamp)

Potvrdenie o prijatí (Confirmation of receipt)

Týmto potvrdzujem/potvrdzujeme prijatie vyššie uvedeného balíka/balíkov dňa . (I/we hereby confirm receipt of the above parcel(s) on.)

Miesto, dátum (Place, Date)

Podpis, pečiatka firmy (Signature, company stamp)

## Upozorňujeme, že nepravdivá výpoveď o právne záväznom vyhlásení môže byť v prípade súdneho pojednávania potrestaná odňatím slobody.

(Please note that in the event of legal proceedings a false statement on the legally binding declaration can be punished with imprisonment.)

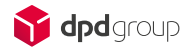